## 2014 - 7th and 8th grade Summer Learning Expectations

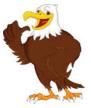

The Bryant staff acknowledges that summer learning improves the success of each and every student. To ensure our Bryant Eagles are prepared to enter the 7th and 8th grade successfully, we require the following summer work:

Math:

- Spend 60 minutes a week on Moby Max for math.
- 7th to 8th grade: pass the basic skills and integer tests on iLearn
- 6th to 7th grade: pass the basic skills and fraction tests on iLearn

Language Arts:

• Read at least two of the following books (we challenge you to read 5) and be prepared to complete an assessment the first week back to school:

| 0 | The Hobbit                                        | lexile: | 1000 |
|---|---------------------------------------------------|---------|------|
| 0 | A Walk to Remember                                | lexile: | 1010 |
| 0 | I'd Tell You, But then I'd Have to Kill You.      | lexile: | 1000 |
| 0 | The Curious Incident of the Dog in the Night-Time | lexile: | 1180 |
| 0 | Animal Farm                                       | lexile: | 1170 |
| 0 | 1984                                              | lexile: | 1090 |
| 0 | The Diary of a Wimpy Kid: The Ugly Truth          | lexile: | 1000 |
| 0 | The Giver                                         | lexile: | 760  |
| 0 | Where the Red Fern Grows                          | lexile: | 700  |
| 0 | My Teacher is An Alien                            | lexile: | 650  |

• Log in to Moby Max and spend 60 minutes a week on vocabulary and reading.

If you do not have computer access, the Bryant Media Center is open June 30th -August 8th every Tuesday and Thursday from 11am-2pm during the summer.

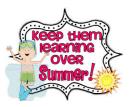

I'm going to master all the Summer Learning expected of me!

## Directions for using iLearn:

1. Go to dearbornschools.org

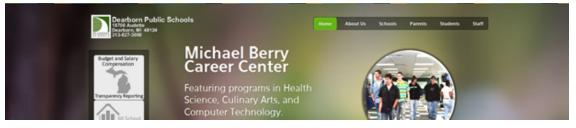

- 2. Click on Students
- 3. Scroll down the page. Look for Student Resources. Click on iLearn.

## **Student Resources**

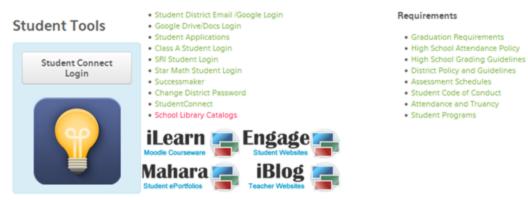

4. Sign in to iLearn. Your username is your student id number. Your password is your student id number.

your password is your student id number.

- 5. Students will be registering for Bryant Summer Learning class.
- 6. Seventh grade enrollment key is eagles 7. Eighth grade enrollment key is eagles 8
- 7. Select the learning you would like to work on and begin.
- 8. When you return to iLearn you will be able to select My Courses for quicker acce

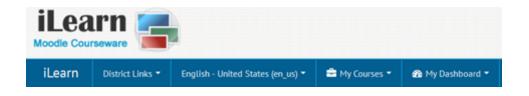